# NAG Library Routine Document

## F07FAF (DPOSV)

<span id="page-0-0"></span>Note: before using this routine, please read the Users' Note for your implementation to check the interpretation of bold italicised terms and other implementation-dependent details.

## 1 Purpose

F07FAF (DPOSV) computes the solution to a real system of linear equations

 $AX = B$ .

where A is an n by n symmetric positive definite matrix and X and B are n by r matrices.

## 2 Specification

SUBROUTINE F07FAF (UPLO, N, NRHS, [A, LDA](#page-1-0), [B](#page-1-0), [LDB](#page-1-0), [INFO\)](#page-1-0) INTEGER N, NRHS, LDA, LDB, INFO REAL (KIND=nag\_wp) A(LDA,\*), B(LDB,\*) CHARACTER(1) UPLO

The routine may be called by its LAPACK name *dposy*.

## 3 Description

F07FAF (DPOSV) uses the Cholesky decomposition to factor A as  $A = U<sup>T</sup>U$  if UPLO = 'U' or  $A = LL^T$  if UPLO = 'L', where U is an upper triangular matrix and L is a lower triangular matrix. The factored form of A is then used to solve the system of equations  $AX = B$ .

## 4 References

Anderson E, Bai Z, Bischof C, Blackford S, Demmel J, Dongarra J J, Du Croz J J, Greenbaum A, Hammarling S, McKenney A and Sorensen D (1999) LAPACK Users' Guide (3rd Edition) SIAM, Philadelphi[a http://www.netlib.org/lapack/lug](http://www.netlib.org/lapack/lug)

Golub G H and Van Loan C F (1996) Matrix Computations (3rd Edition) Johns Hopkins University Press, Baltimore

## 5 Arguments

1: UPLO – CHARACTER(1) Input

On entry: if  $UPLO = 'U'$ , the upper triangle of A is stored.

If UPLO = 'L', the lower triangle of A is stored.

Constraint: UPLO =  $'U'$  or  $'U'$ .

## 2: N – INTEGER *Input*

On entry:  $n$ , the number of linear equations, i.e., the order of the matrix  $A$ . Constraint:  $N \geq 0$ .

3: NRHS – INTEGER Input

On entry:  $r$ , the number of right-hand sides, i.e., the number of columns of the matrix  $B$ . Constraint: NRHS  $\geq 0$ .

<span id="page-1-0"></span>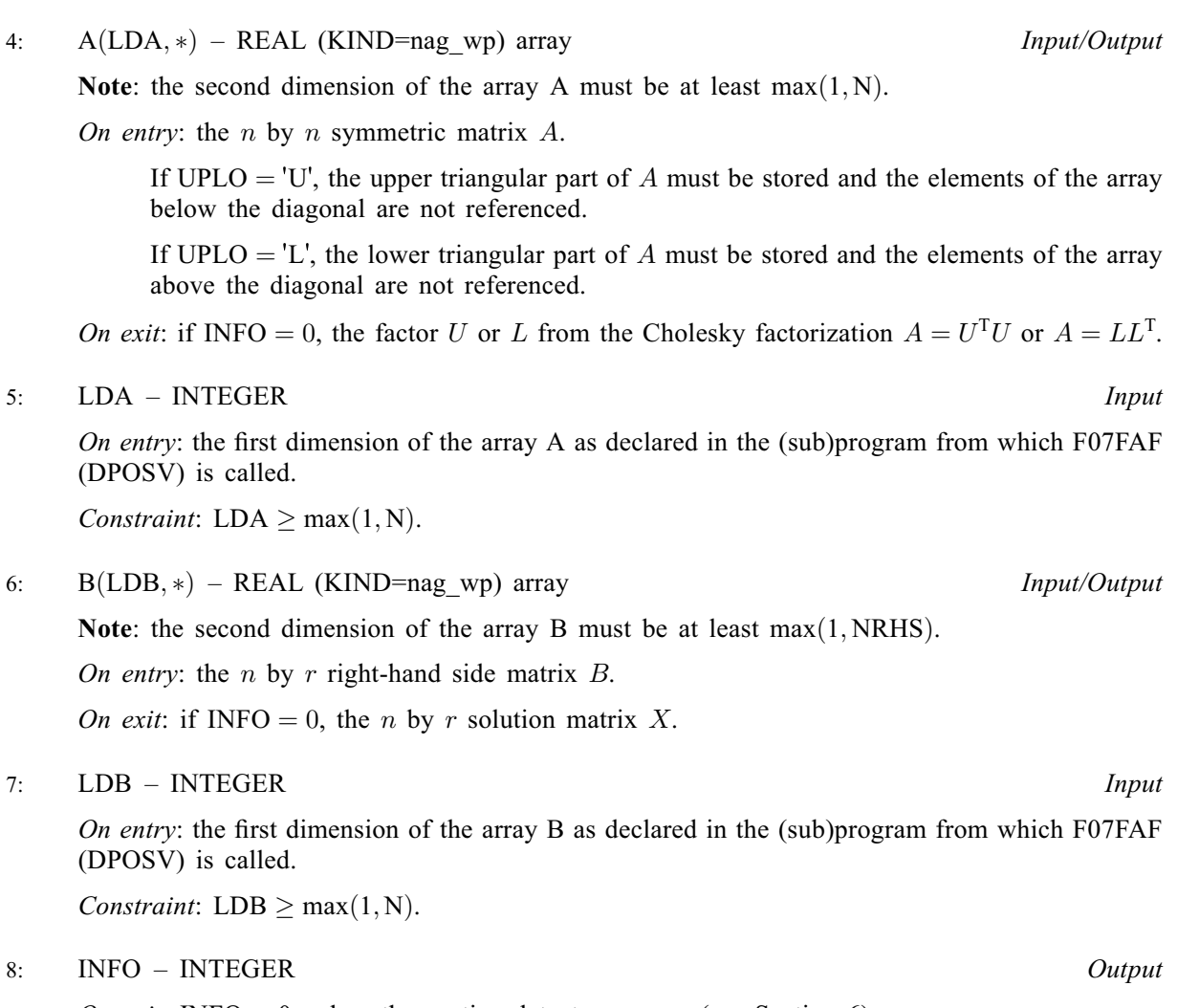

On exit: INFO = 0 unless the routine detects an error (see Section 6).

## 6 Error Indicators and Warnings

 $INFO < 0$ 

If INFO  $= -i$ , argument i had an illegal value. An explanatory message is output, and execution of the program is terminated.

 $INFO > 0$ 

The leading minor of order  $\langle value \rangle$  of A is not positive definite, so the factorization could not be completed, and the solution has not been computed.

## 7 Accuracy

The computed solution for a single right-hand side,  $\hat{x}$ , satisfies an equation of the form

$$
(A+E)\hat{x} = b,
$$

where

$$
||E||_1 = O(\epsilon) ||A||_1
$$

and  $\epsilon$  is the *machine precision*. An approximate error bound for the computed solution is given by

$$
\frac{\|\hat{x} - x\|_1}{\|x\|_1} \le \kappa(A) \frac{\|E\|_1}{\|A\|_1},
$$

where  $\kappa(A) = ||A^{-1}||_1 ||A||_1$ , the condition number of A with respect to the solution of the linear equations. See Section 4.4 of [Anderson](#page-0-0) et al. (1999) for further details.

F07FBF (DPOSVX) is a comprehensive LAPACK driver that returns forward and backward error bounds and an estimate of the condition number. Alternatively, F04BDF solves  $Ax = b$  and returns a forward error bound and condition estimate. F04BDF calls F07FAF (DPOSV) to solve the equations.

## 8 Parallelism and Performance

F07FAF (DPOSV) is threaded by NAG for parallel execution in multithreaded implementations of the NAG Library.

F07FAF (DPOSV) makes calls to BLAS and/or LAPACK routines, which may be threaded within the vendor library used by this implementation. Consult the documentation for the vendor library for further information.

Please consult the X06 Chapter Introduction for information on how to control and interrogate the OpenMP environment used within this routine. Please also consult the Users' Note for your implementation for any additional implementation-specific information.

## 9 Further Comments

The total number of floating-point operations is approximately  $\frac{1}{3}n^3 + 2n^2r$ , where r is the number of right-hand sides.

The complex analogue of this routine is F07FNF (ZPOSV).

## 10 Example

This example solves the equations

$$
Ax = b,
$$

where  $A$  is the symmetric positive definite matrix

$$
A = \begin{pmatrix} 4.16 & -3.12 & 0.56 & -0.10 \\ -3.12 & 5.03 & -0.83 & 1.18 \\ 0.56 & -0.83 & 0.76 & 0.34 \\ -0.10 & 1.18 & 0.34 & 1.18 \end{pmatrix} \text{ and } b = \begin{pmatrix} 8.70 \\ -13.35 \\ 1.89 \\ -4.14 \end{pmatrix}.
$$

Details of the Cholesky factorization of A are also output.

## 10.1 Program Text

```
Program f07fafe
```

```
! F07FAF Example Program Text
! Mark 26 Release. NAG Copyright 2016.
! .. Use Statements ..
     Use nag_library, Only: dposv, nag_wp, x04caf
! .. Implicit None Statement ..
    Implicit None
! .. Parameters ..
     Integer, Parameter :: nin = 5, nout = 6
! .. Local Scalars ..
    Integer :: i, ifail, info, lda, n
! .. Local Arrays ..
     Real (Kind=nag_wp), Allocatable :: a(:,:), b(:)! .. Executable Statements ..
     Write (nout,*) 'F07FAF Example Program Results'
     Write (nout,*)
! Skip heading in data file
     Read (nin,*)
```

```
Read (nin,*) n
     lda = n
     Allocate (a(lda,n),b(n))
! Read the upper triangular part of A from data file
     Read (nin, *)(a(i, i:n), i=1, n)! Read b from data file
     Read (nin,*) b(1:n)
! Solve the equations Ax = b for x
! The NAG name equivalent of dposv is f07faf
     Call dposv('Upper',n,1,a,lda,b,n,info)
     If (info==0) Then
! Print solution
       Write (nout,*) 'Solution'
       Write (nout,99999) b(1:n)
! Print details of factorization
       Write (nout,*)
       Flush (nout)
! ifail: behaviour on error exit
! =0 for hard exit, =1 for quiet-soft, =-1 for noisy-soft
       ifail = 0Call x04caf('Upper','Non-unit diagonal',n,n,a,lda,'Cholesky factor U', &
         ifail)
     Else
       Write (nout, 99998) 'The leading minor of order ', info, \&' is not positive definite'
     End If
99999 Format ((3X,7F11.4))
99998 Format (1X,A,I3,A)
   End Program f07fafe
```
#### 10.2 Program Data

F07FAF Example Program Data  $\frac{4}{4}$  :Value of N<br>4.16 -3.12 0.56 -0.10  $0.56 -0.10$ 5.03 -0.83 1.18 0.76 0.34 1.18 :End of matrix A 8.70 -13.35 1.89 -4.14 :End of vector b

## 10.3 Program Results

F07FAF Example Program Results

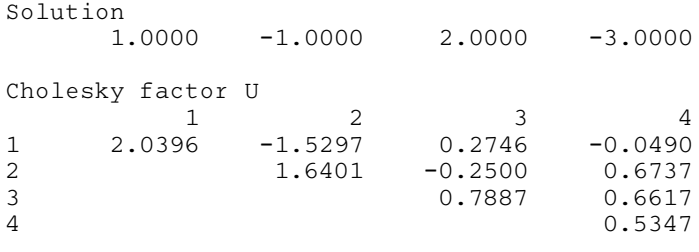